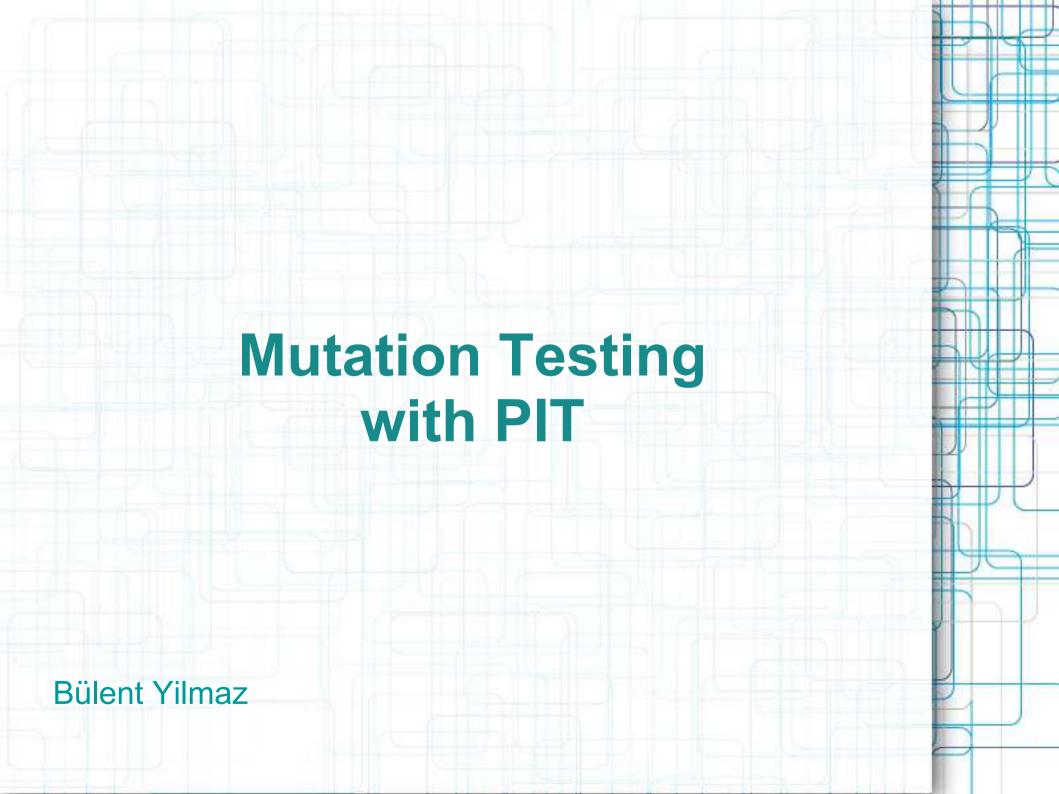

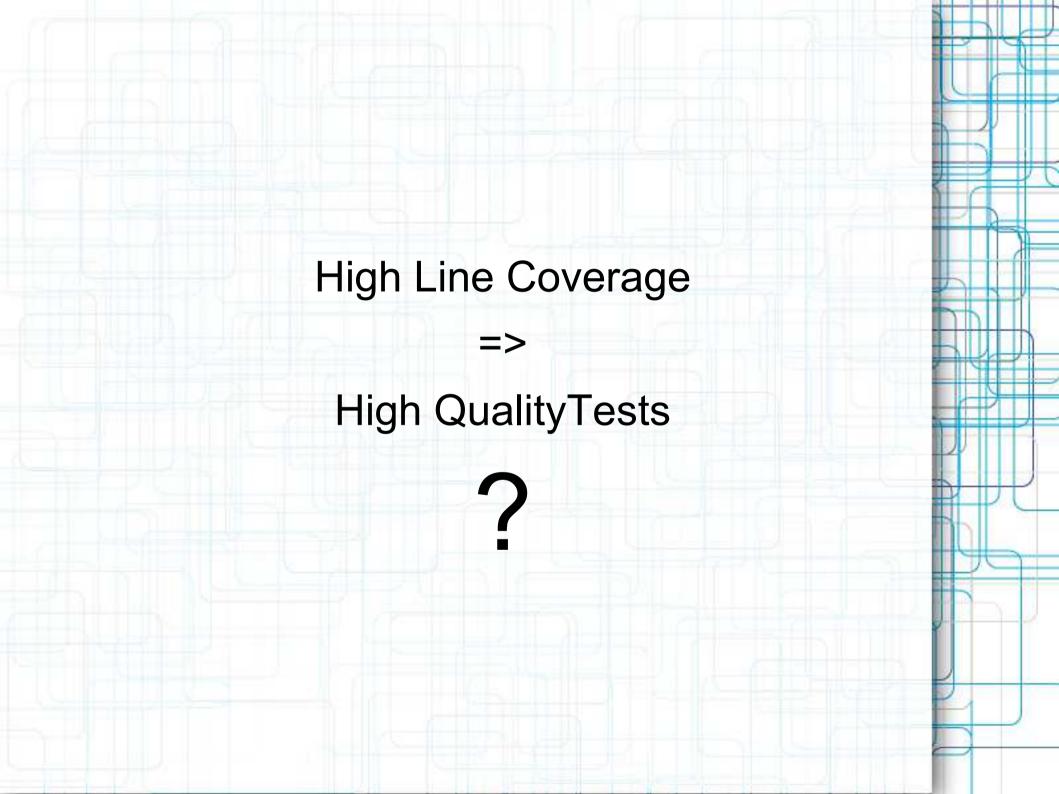

- Traditional test coverage (line, statement, branch, ...) measures only which code is executed by your tests
- does not check if your tests are able to detect faults
- => therefore only able to identify code that is not tested.

#### **Mutation Tests**

- Measure the quality of your tests
- Idea of Mutation Testing:
  - Seed artifical defects (bugs, mutations) into your application code
    - Bytecode manipulation
  - Check, whether yout tests find the defects
    - If a test fails, mutation is killed

• If all tests pass, mutation survived

### MUTATION TESTS

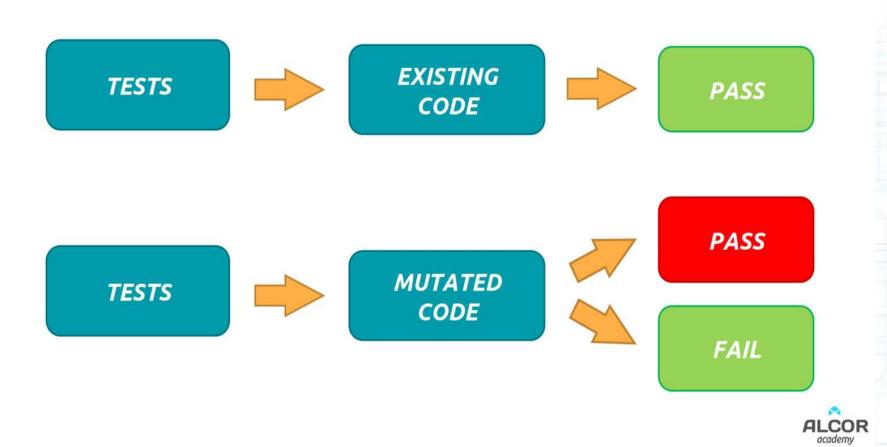

## Example

```
public class NamesAndAgeTest {
    @ParameterizedTest
    @CsvSource({
        "bob, 1, Junior bob: 1 years",
        "bob, 22, Mister bob: 22 years",
        "bob, 66, Senior bob: 66 years" })
    void testMergeNameAndAgeWithCsvSource(String givenName, int givenAge, String expected) {
        String actual = new NamesAndAge().mergeNameAndAge(givenName, givenAge);
        assertEquals(expected, actual);
    }
}
```

```
public class NamesAndAge {
    public String mergeNameAndAge(String name, int age) {
        String title = "";
        if (age <= 18) {
            title = "Junior";
        }
        if (age > 18 && age <= 60) {
            title = "Mister";
        }
        if (age > 60) {
            title = "Senior";
        }
        return title + " " + name + ": " + age + " years";
    }
}
```

100 % Coverage wow, my tests are f#@\* awesome

## **But: look at the PIT report**

#### NamesAndAge.java

```
package com.bmy.katas.pitest;
2
    public class NamesAndAge {
4
        public String mergeNameAndAge(String name, int age) {
5
            String title = "";
            if (age <= 18) {
                title = "Junior";
8
            if (age > 18 && age <= 60) {
                title = "Mister":
11
            if (age > 60) {
12 2
13
                title = "Senior";
14
            return title + " " + name + ": " + age + " years";
15 1
16
17 }
```

#### Mutations

```
1. changed conditional boundary → SURVIVED
2. negated conditional → KILLED
1. changed conditional boundary → SURVIVED
2. changed conditional boundary → SURVIVED
3. negated conditional → KILLED
4. negated conditional → KILLED
1. changed conditional boundary → SURVIVED
2. negated conditional boundary → SURVIVED
2. negated conditional → KILLED
1. replaced return value with "" for com/bmy/katas/pitest/NamesAndAge::mergeNameAndAge → KILLED
```

=> Oh, I should also test boundaries

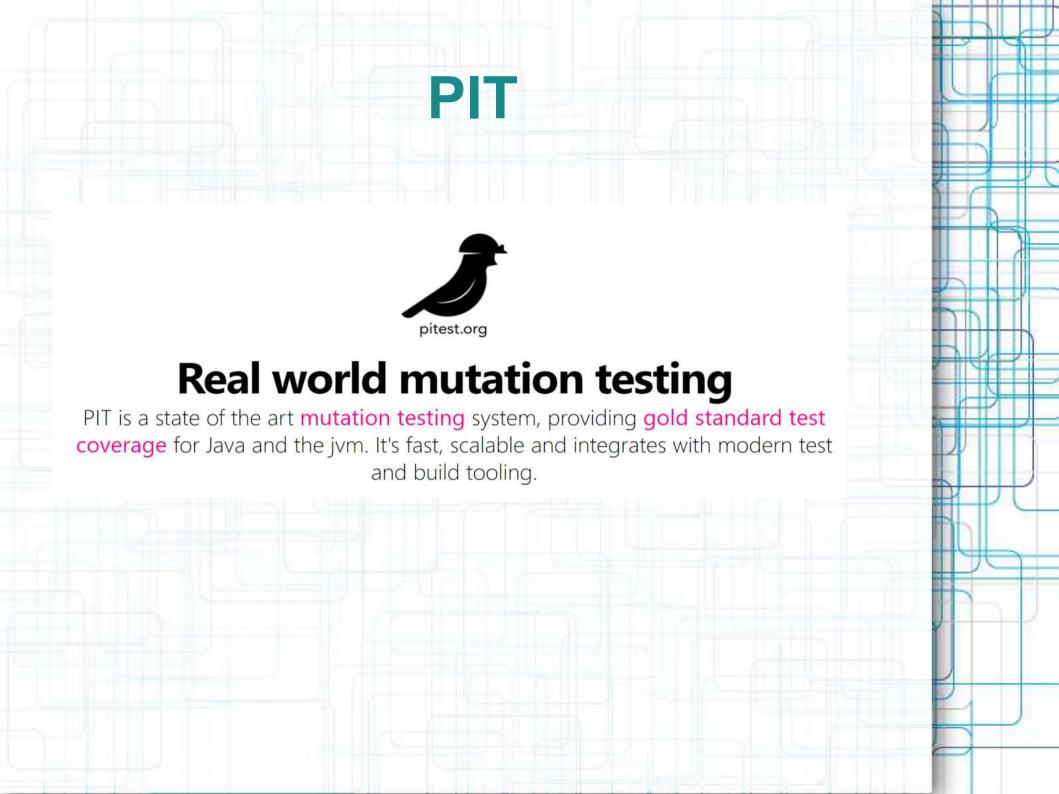

#### PIT: Maven

pom.xml: add to build/plugins:

```
<plugin>
   <groupId>org.pitest
   <artifactId>pitest-maven</artifactId>
   <version>1.6.2
    <executions>
       <execution>
           <id>pit-report</id>
           <phase>test</phase>
           <goals>
               <goal>mutationCoverage
           </goals>
       </execution>
   </executions>
   <!-- pitest support for JUnit 5 -->
   <dependencies>
       <dependency>
           <groupId>org.pitest</groupId>
           <artifactId>pitest-junit5-plugin</artifactId>
           <version>0.12</version>
       </dependency>
   </dependencies>
</plugin>
```

- Generates HTML report: target/pit-reports/YYYYMMDDHHMI
- mutationCoverage goal can be run from the commandline:
  - mvn org.pitest:pitest-maven:mutationCoverage

## Configuration

- By default PIT will mutate all classes in your project
- targetClasses, targetTests

- reportsDirectory
- excludedClasses
- excludedTestClasses
- many other: https://pitest.org/quickstart/maven/

#### **Mutators**

- PIT applies mutation operations (mutators) to your bytecode
- Conditionals Boundary Mutator replaces the relational operators <, <=, >, >=

| Original conditional | Mutated conditional |
|----------------------|---------------------|
| <                    | <=                  |
| <=                   | <                   |
| >                    | >=                  |
| >=                   | >                   |

```
if (a < b) {
   // do something
}</pre>
```

```
if (a <= b) {
    // do something
}</pre>
```

#### Mutators ...

• Increments Mutator (INCREMENTS)
mutates increments, decrements and assignment
increments and decrements of local variables

```
public int method(int i) {
    i++;
    return i;
}
public int method(int i) {
    i--;
    return i;
}
```

Negate Conditionals Mutator (NEGATE\_CONDITIONALS)

| Original conditional | Mutated conditional |
|----------------------|---------------------|
| ==                   | !=                  |
| !=                   | ==                  |
| <=                   | >                   |
| >=                   | <                   |
| <                    | >=                  |
| >                    | <=                  |

## Mutators...

#### Available mutators and groups

The following table list available mutators and whether or not they are part of a group:

| Mutators              | "OLD_DEFAULTS" group | "DEFAULTS" group | "STRONGER"<br>group | "ALL"<br>group |
|-----------------------|----------------------|------------------|---------------------|----------------|
| Conditionals Boundary | yes                  | yes              | yes                 | yes            |
| Increments            | yes                  | yes              | yes                 | yes            |
| Invert Negatives      | yes                  | yes              | yes                 | yes            |
| Math                  | yes                  | yes              | yes                 | yes            |
| Negate Conditionals   | yes                  | yes              | yes                 | yes            |
| Return Values         | yes                  |                  |                     | yes            |
| Void Method Calls     | yes                  | yes              | yes                 | yes            |
| Empty returns         |                      | yes              | yes                 | yes            |
| False Returns         |                      | yes              | yes                 | yes            |
| True returns          |                      | yes              | yes                 | yes            |
| Null returns          |                      | yes              | yes                 | yes            |
| Primitive returns     |                      | yes              | yes                 | yes            |
| Remove Conditionals   |                      |                  | EQ_ELSE case        | yes            |
| Experimental Switch   |                      |                  | yes                 | yes            |
| Inline Constant       |                      |                  |                     | yes            |
| Constructor Calls     |                      |                  |                     | yes            |

https://pitest.org/quickstart/mutators/

# **Configure Active Mutators**

# IDE support

- IntelliJ plugin: PIT intellij plugin
- Eclipse plugin: Pitclipse https://github.com/pitest/pitclipse

Usage: Run As > PIT Mutation Test

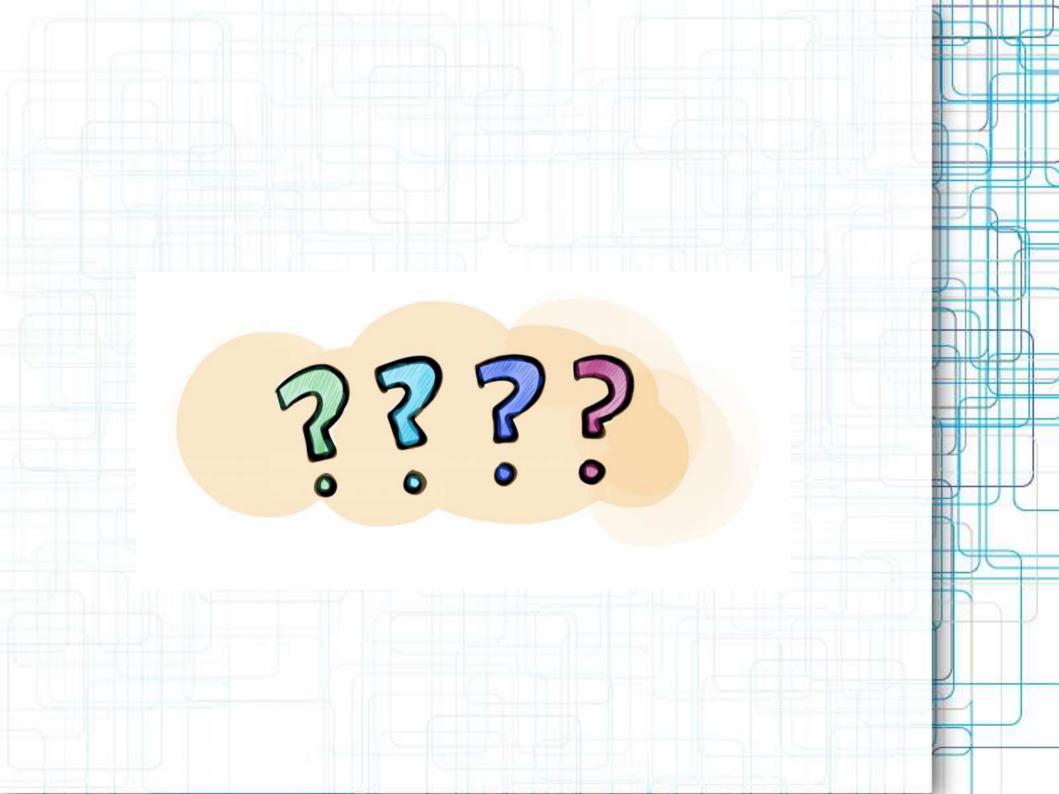